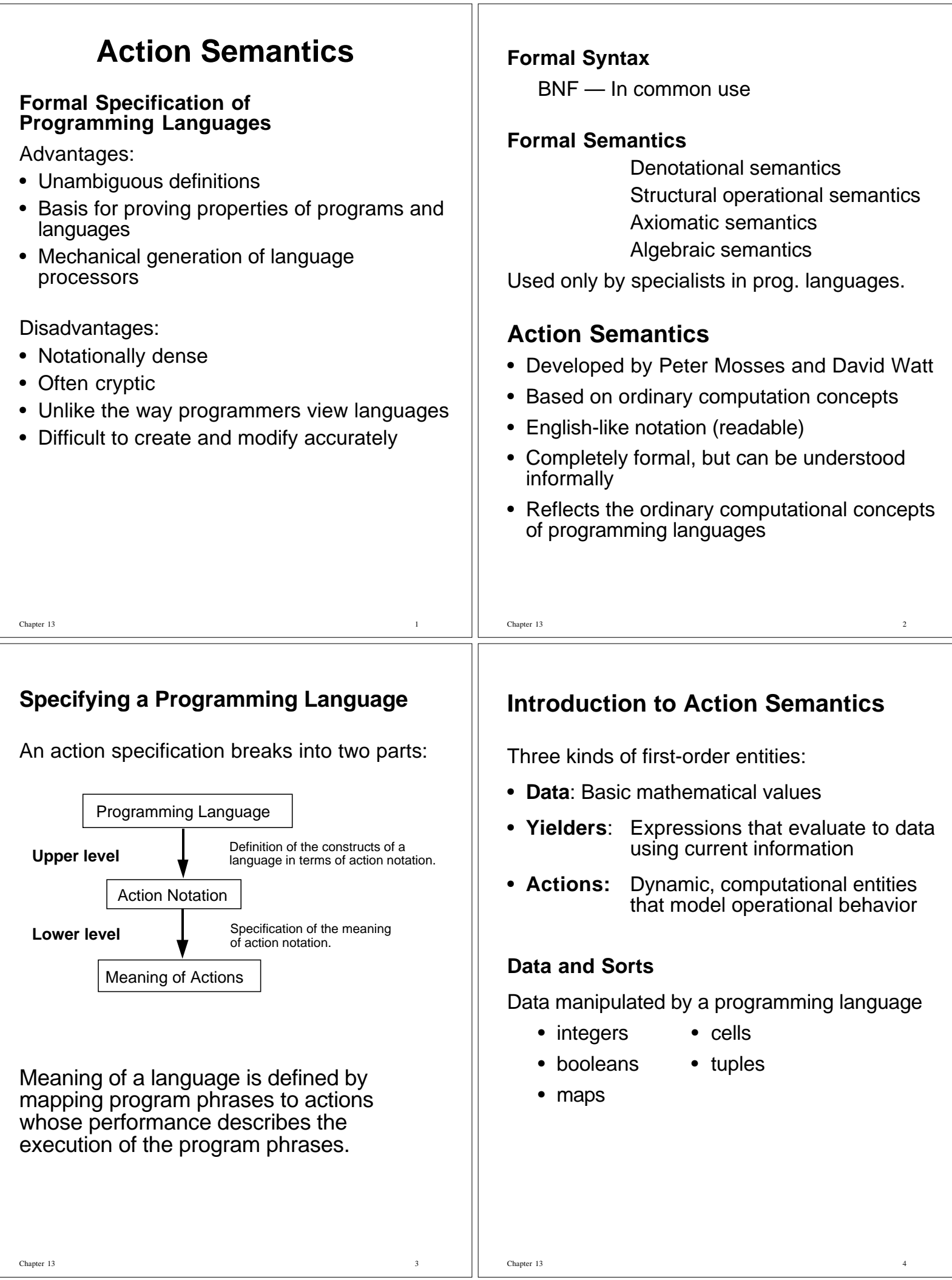

#### **Classification of Data** Data classified according to how far it tends to be propagated during action performance. **Transient** Tuples of data given as the immediate results of action performance. Use them or lose them. **Scoped** Data consisting of bindings of tokens (identifiers) to data as in environments. **Stable** Stable data model memory as values stored in cells (locations); may be altered by explicit actions only. Actions are also classified this way. **Data Specification module** TruthValues **exports sort** TruthValue **operations** true : TruthValue false : TruthValue not : TruthValue  $\rightarrow$  TruthValue both(\_,\_) : TruthValue,TruthValue → TruthValue either(\_,\_): TruthValue,TruthValue  $\rightarrow$  TruthValue <br>\_ is \_ : TruthValue,TruthValue  $\rightarrow$  TruthValue  $:$  TruthValue,TruthValue  $\rightarrow$  TruthValue **end exports equations** … **end** TruthValues **module** Integers **imports** TruthValues **exports sort** Integer

#### **operations**

0 : Integer<br>1 : Integer : Integer 10 : Integer successor : Integer → Integer predecessor : Integer → Integer  $sum(\_, )$ : Integer, Integer  $\rightarrow$  Integer difference $(\_,\_)$  : Integer, Integer  $\rightarrow$  Integer  $product(\_,\_)$ : Integer, Integer  $\rightarrow$  Integer  $integer-quotient(\_,\_)$  : Integer, Integer  $\rightarrow$  Integer  $\_$  is  $\_$ : Integer, Integer  $\rightarrow$  TruthValue  $\_$  is less than  $\_$  : Integer, Integer  $\rightarrow$  TruthValue  $\_$  is greater than  $\_$  : Integer, Integer  $\rightarrow$ **TruthValue** 

Chapter 13 5

#### **end exports equations**

… **end** Integers

## **Sort operations** (a lattice)

Join (union) of two sorts  $S_1$  and  $S_2$ :  $S_1$  |  $S_2$ . Meet (intersection) of sorts  $S_1$  and  $S_2$ :  $S_1$  &  $S_2$ . Bottom element: nothing

# **Yielders**

Current information (maintained implicitly)

Chapter 13 6

- the given transients,
- the received bindings, and
- the current state of the storage.

Yielders are terms that evaluate to data dependent on the current information.

the given  $S : Data \rightarrow Yielder$ 

Yield the transient data given to an action, provided it agrees with the sort S.

the given S # n : Datum, PosInteger  $\rightarrow$  Yielder

Yield the nth item in tuple of transient data given to action, provided it agrees with sort S.

the bound to : Data, Token  $\rightarrow$  Yielder

Chapter 13 8

Yield the object bound to an identifier denoted by Token in current bindings, after verifying that its type is sort specified as Data.

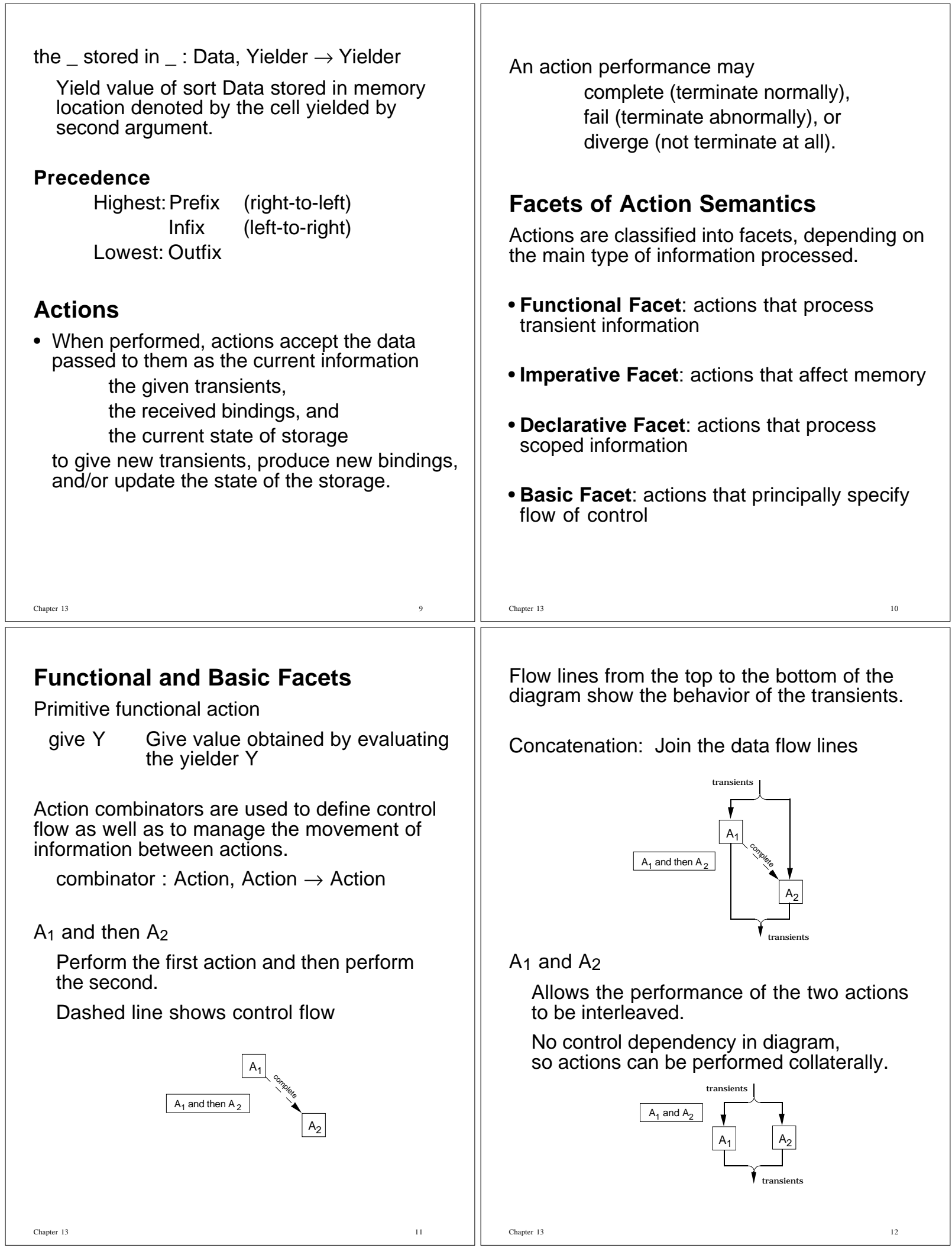

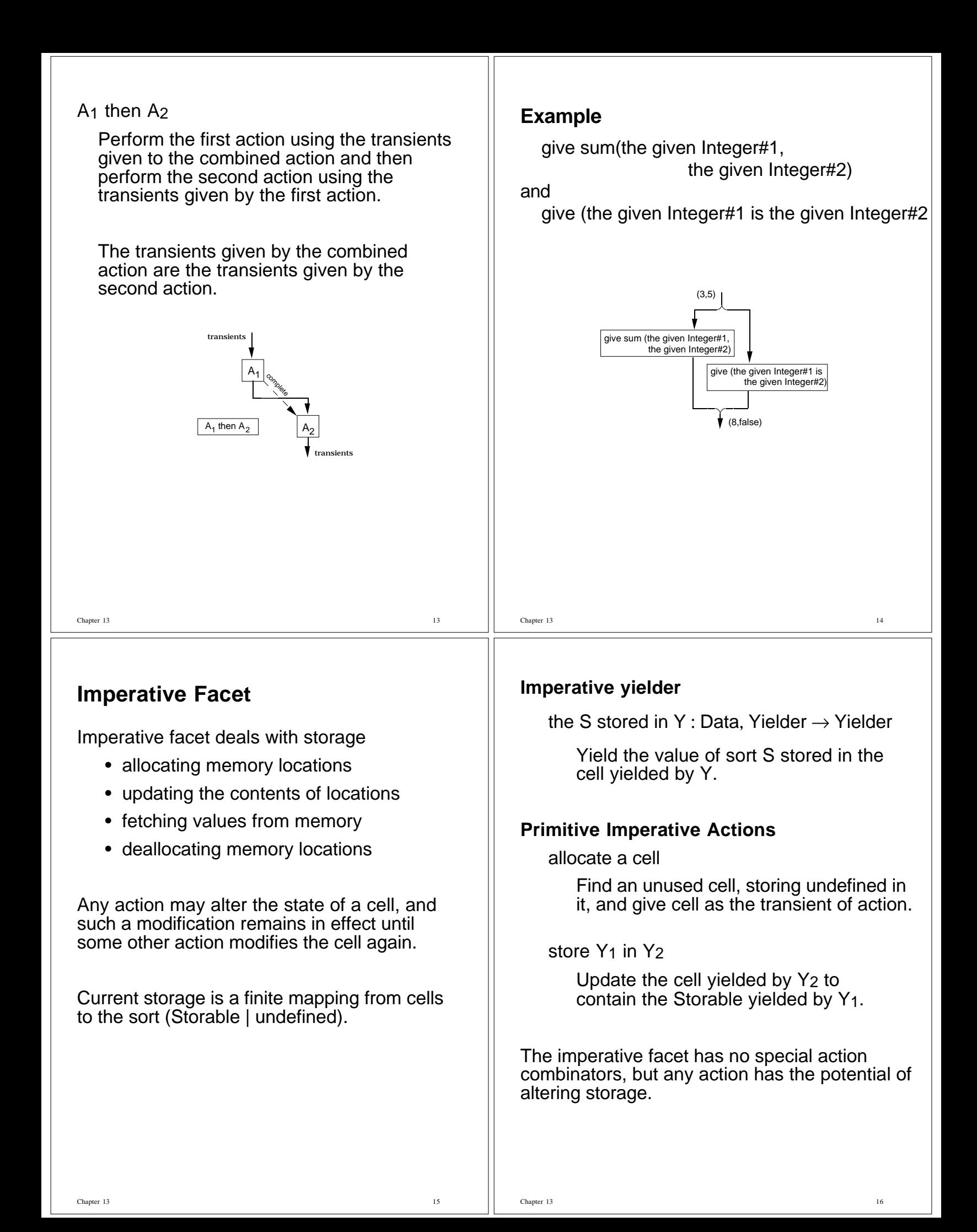

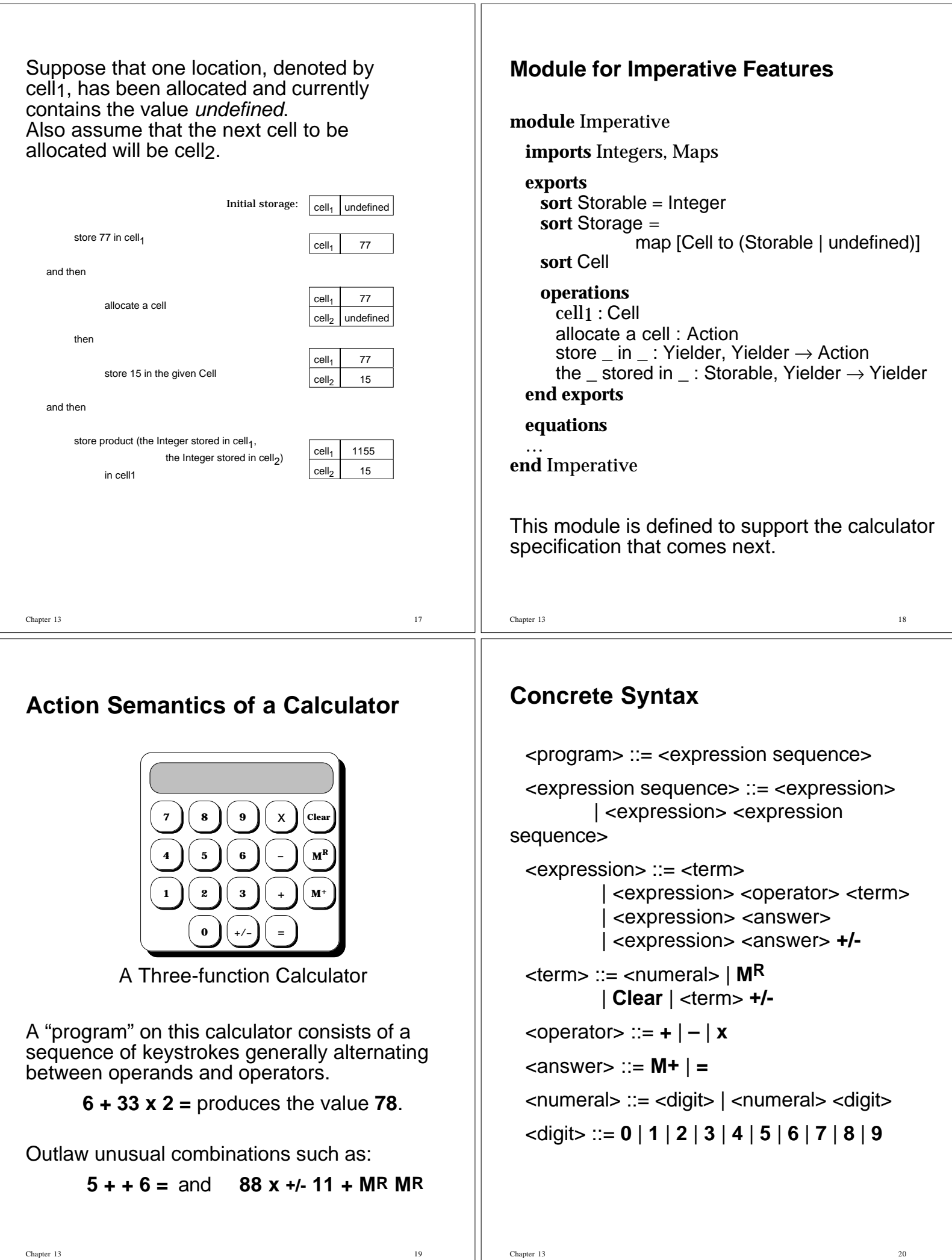

# **Abstract Syntax**

## **Abstract Syntactic Domains**

- P : Program E: Expression D:Digit
- S : ExprSequence N : Numeral

# **Abstract Production Rules**

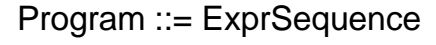

- ExprSequence ::= Expression | Expression ExprSequence
- Expression ::= Numeral | **MR** | **Clear** | Expression **+** Expression | Expression **–** Expression | Expression **x** Expression | Expression **M+** | Expression **=** | Expression **+/-**

Numeral ::= Digit | Numeral Digit

Digit ::= **0** | **1** | **2** | **3** | **4** | **5** | **6** | **7** | **8** | **9**

Chapter 13 21

# **Example**

Following the concrete syntax for the calculator language, given the sequence of keystrokes,

# **10 M+ + 6 +/- = x MR =**

a parser will construct the abstract syntax tree shown below.

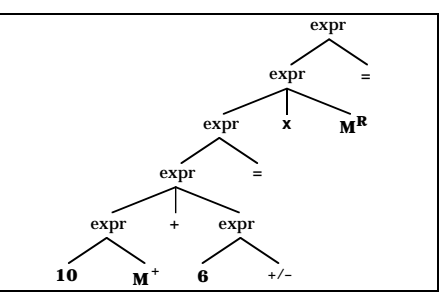

An Abstract Syntax Tree

# **Semantic Functions**

Meaning is ascribed to the calculator language via semantic functions, mostly mapping syntactic domains to actions.

- meaning  $\Box$ : Program  $\rightarrow$  Action
- perform  $\overline{\phantom{a}}$  : ExprSequence  $\rightarrow$  Action
- evaluate  $\overline{\phantom{a}}$  : Expression  $\rightarrow$  Action
- value of  $\therefore$  Numeral  $\rightarrow$  Integer
- digit value  $\overline{\phantom{a}}$  : Digit  $\rightarrow$  Integer

# **Action [outcome] [income].**

meaning : Program → Action [completing | giving a Value | storing] [using current storage] perform : ExprSeq → Action [completing | giving a Value | storing] [using current storage] evaluate : Expr  $\rightarrow$ Action [completing | giving a Value | storing] [using current storage]

# **Semantic Equations**

#### 1. **Numeral**

To evaluate a numeral, we simply display its integer value on the display.

Chapter 13 22

evaluate  $N =$  give value of N

The value given as a transient by the action give is the displayed integer. Prefix operations are evaluated from right to left, so omit the parentheses from "give (value of N)".

#### 2. **Memory Recall**

Display the value stored in the single memory location that we assume has been allocated initially and named cell $_1$ . The module Imperative asserts the existence of a constant cell, cell<sub>1</sub>, to serve this purpose.

> evaluate **MR** = give the Integer stored in cell1

Chapter 13 24

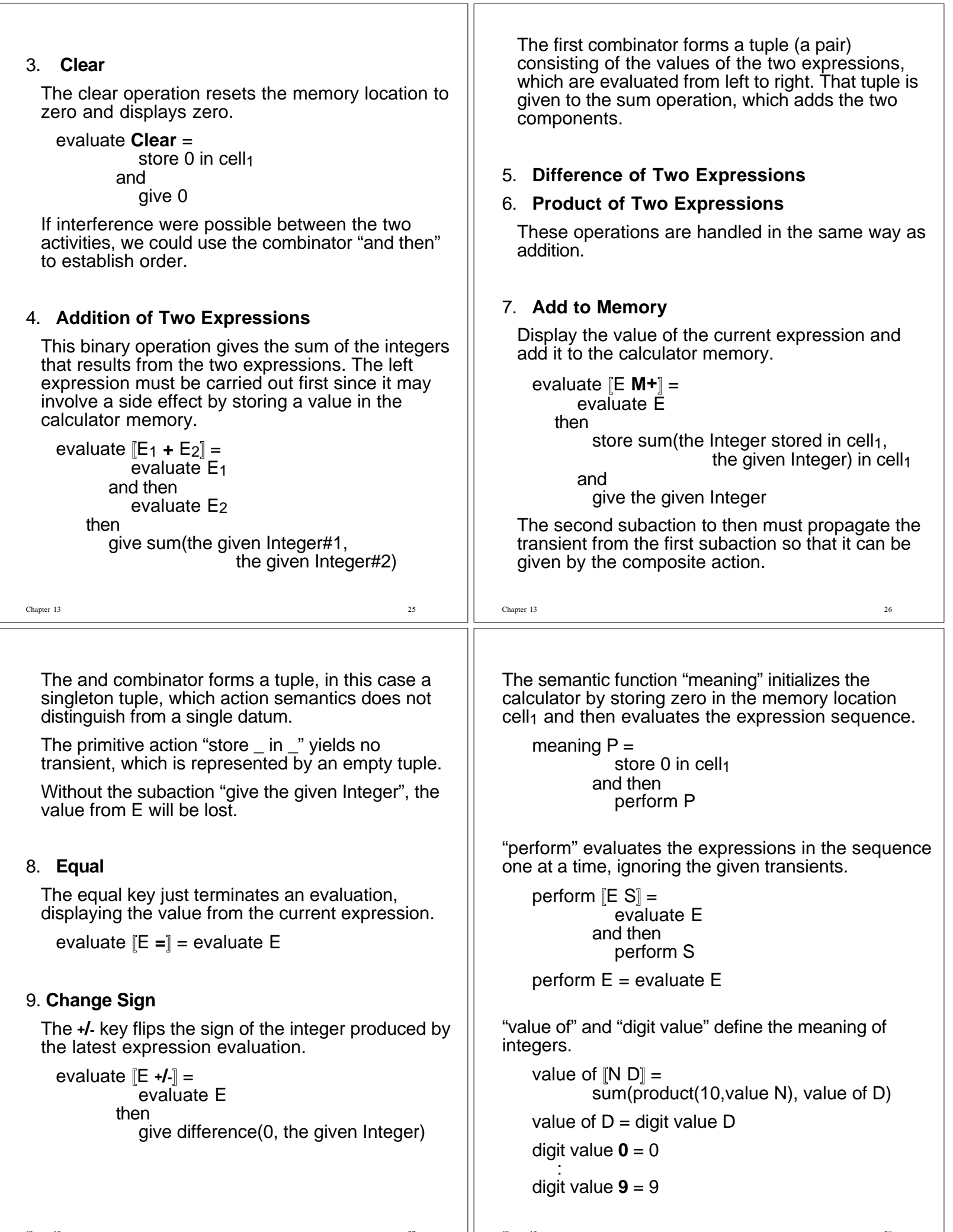

## **A Sample Calculation**

Consider the following calculator program:

### **12 + 5 +/- = x 2 M+ 123 M+ MR +/- – 25 = + MR =**

This sequence of calculator keystrokes parses into three expressions, so that the overall structure of the action semantics evaluation has the form:

meaning [**12 + 5 +/- = x 2 M+ 123 M+ MR +/- – 25 = + MR =**] = store 0 in cell1 and then perform [**12 + 5 +/- = x 2 M+ 123 M+ MR +/- – 25 = + MR =**] store 0 in cell1

and then evaluate [**12 + 5 +/- = x 2 M+**] and then evaluate [**123 M+**] and then

evaluate [**MR +/- – 25 = + MR =**]

Chapter 13 29

The second expression starts with 14 in memory, ignoring the given transient, and results in the following action:

evaluate [**123 M+**] =

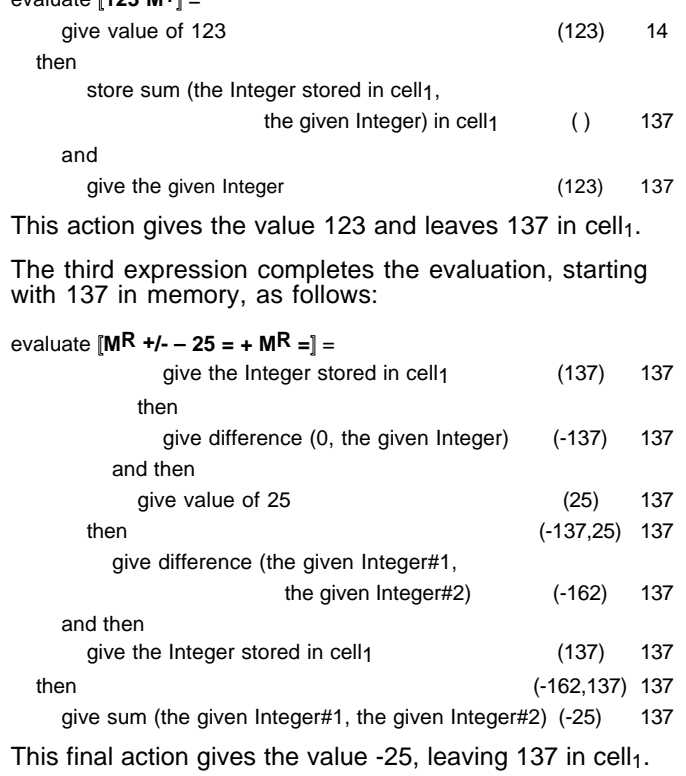

The first expression begins with an empty transient and with cell<sub>1</sub> containing the value 0. We show the transient given by each of the subactions as well as the value stored in cell<sub>1</sub>.

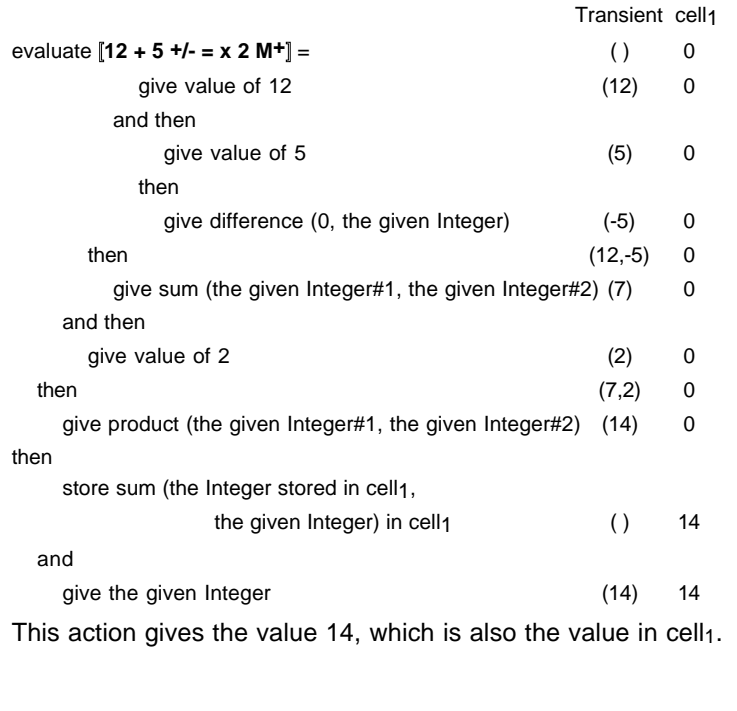

# **Wren and Pelican**

For each syntactic construct, a brief informal description of its semantics and a definition in action semantics.

Chapter 13 30

# • **Sequence of Commands**

Execute the first command and then execute the second.

execute  $[C_1; C_2]$  =

execute  $C_1$  and then execute  $C_2$ 

## • **Unary Minus**

Evaluate the expression and give the negation of the resulting value.

evaluate [**–** E] = evaluate E then

give difference (0, the given Integer)

Value given by evaluating expression is given as a transient to the difference operation,

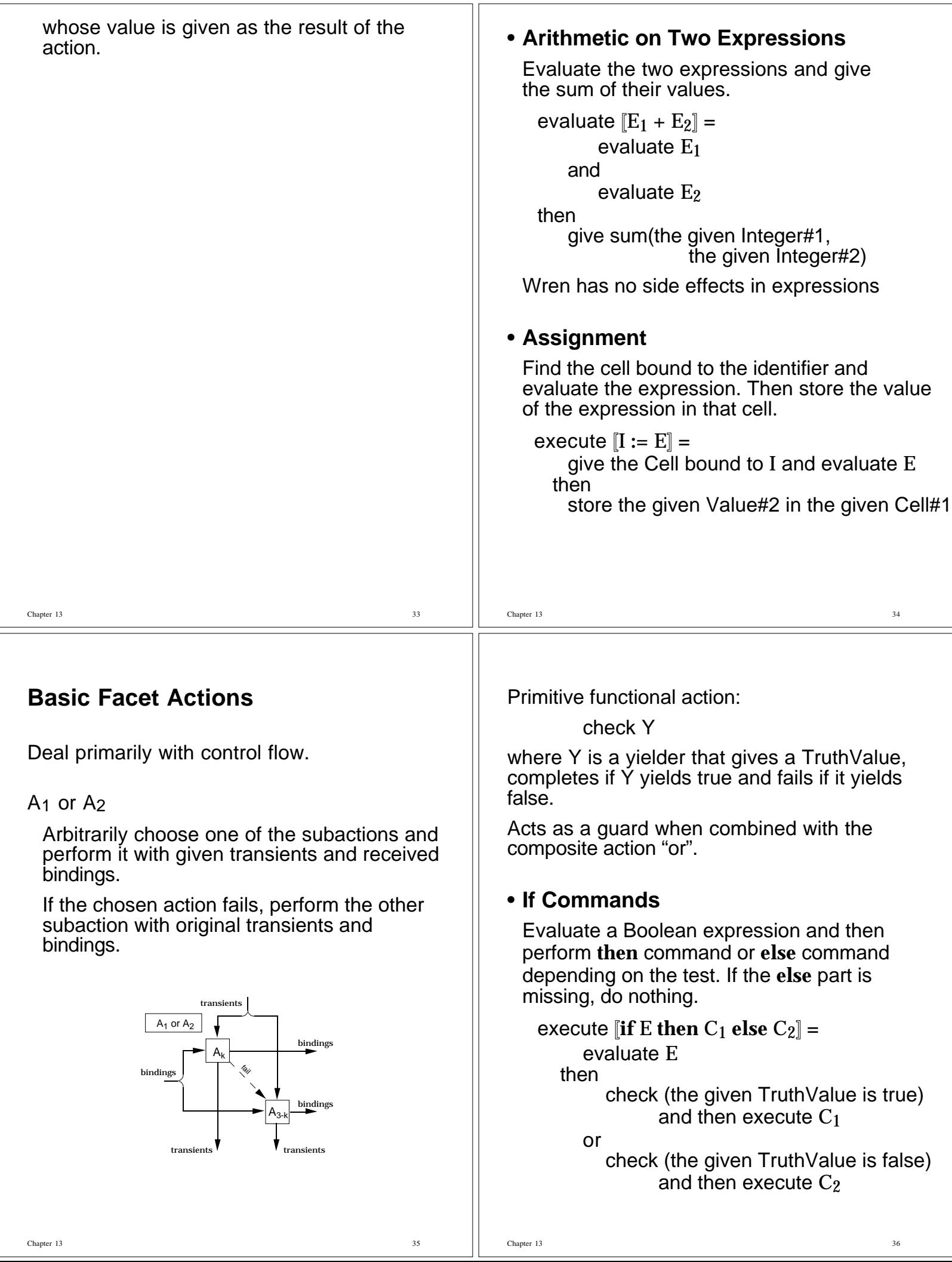

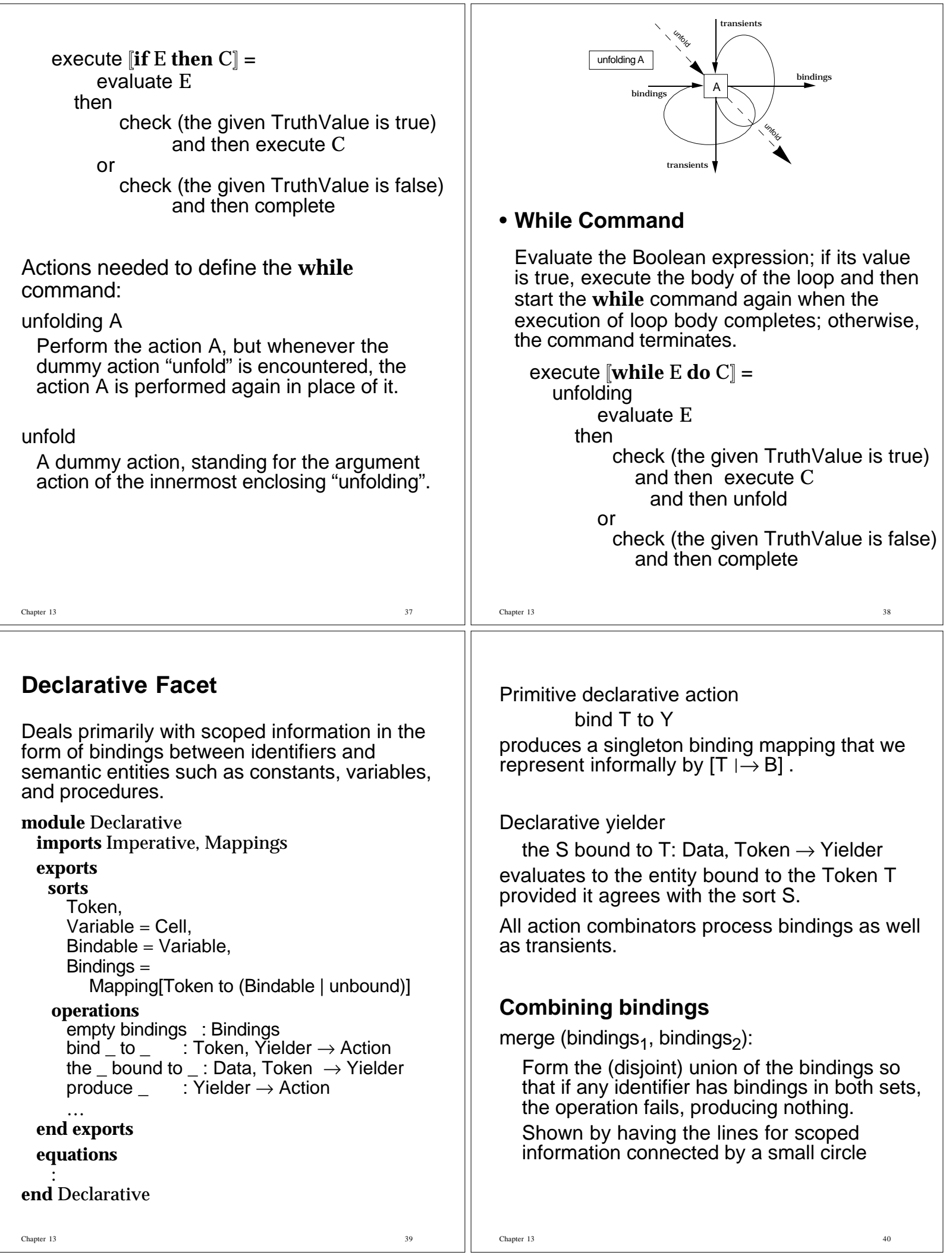

# overlay (bindings<sub>1</sub>, bindings<sub>2</sub>):

Combine bindings so that the associations in bindings<sub>1</sub> take precedence over those in bindings $2$ .

Lines show a break suggesting which set of bindings takes precedence.

In diagrams, scoped information flows from left to right whereas transients flow from top to bottom.

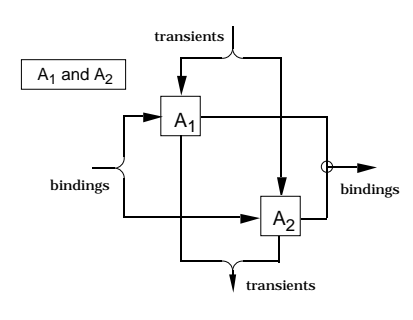

Chapter 13 41

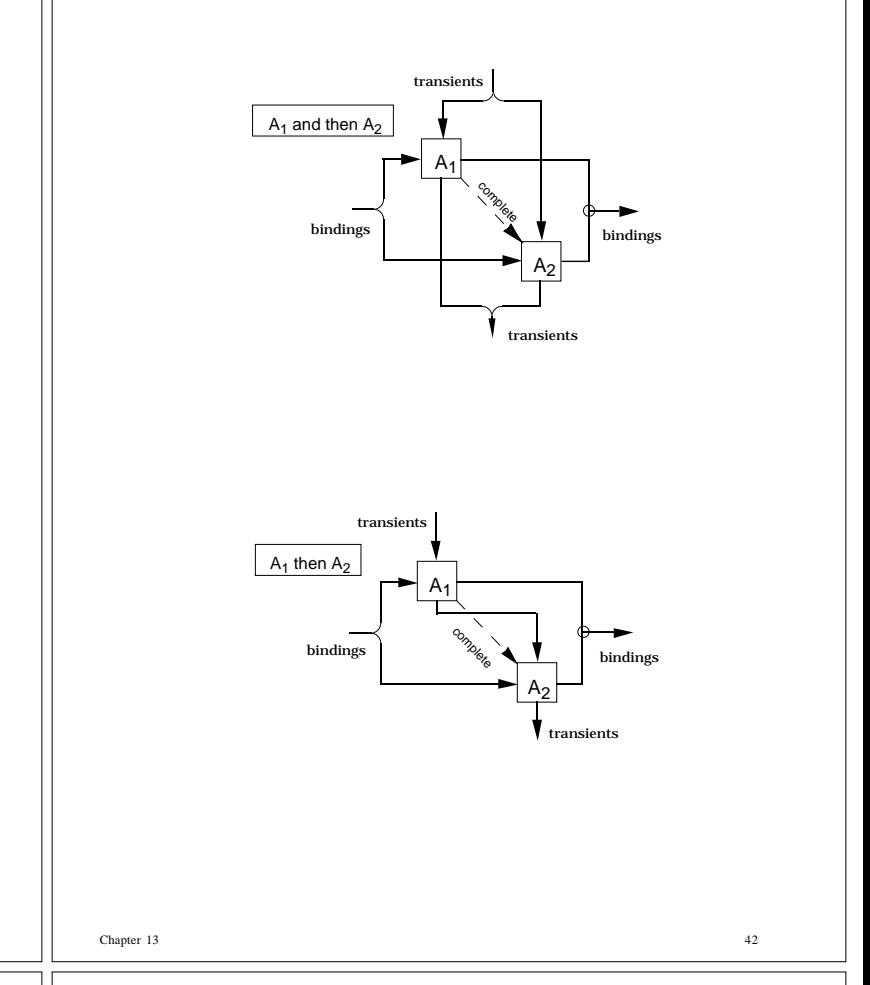

# **Declarative Facet Actions**

Manipulate environments.

#### rebind

This primitive declarative action reproduces all of the received bindings.

## A<sub>1</sub> hence  $A<sub>2</sub>$

This combinator sequences the bindings and concatenaties the transients.

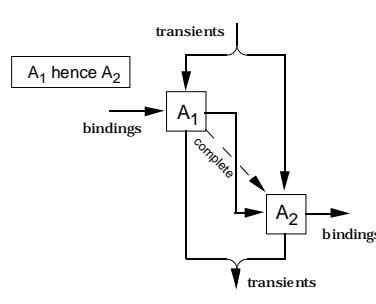

## • **Program**

Elaborate the declarations and execute the body of the program with the resulting bindings.

## run [**program** I **is** D **begin** C **end**] =

elaborate D hence execute C

#### A1 moreover A2

Allows the performance of the two actions to be interleaved.

Both actions use the transients and bindings passed to the combined action.

The bindings produced by the combined action are the bindings produced by the first action overlaid by those produced by the second.

Transients are concatenated.

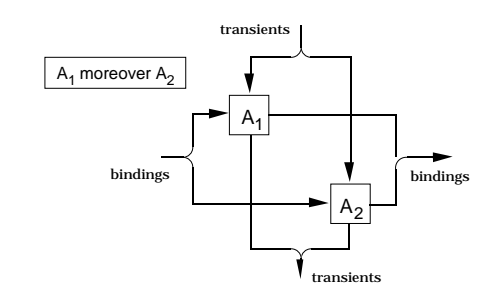

# •**Anonymous Block** (**declare**)

Elaborate the declarations in the block producing bindings that overlay the bindings received from the enclosing block and execute the body of the block with the resulting bindings.

The bindings created by the local declaration are lost after the block is executed.

execute [**declare** D **begin** C **end**] =

rebind moreover elaborate D hence execute C

"rebind moreover elaborate D" overlays the received bindings with the local bindings from D to provide the environment for C.

## $A_1$  before  $A_2$

Perform first action using transients and bindings passed to the combined action, and then perform second action using transients given to the combined action and the bindings received by the combined action overlaid by those produced by first action.

Produces the bindings produced by first action overlaid with those produced by second.

Transients are concatenated.

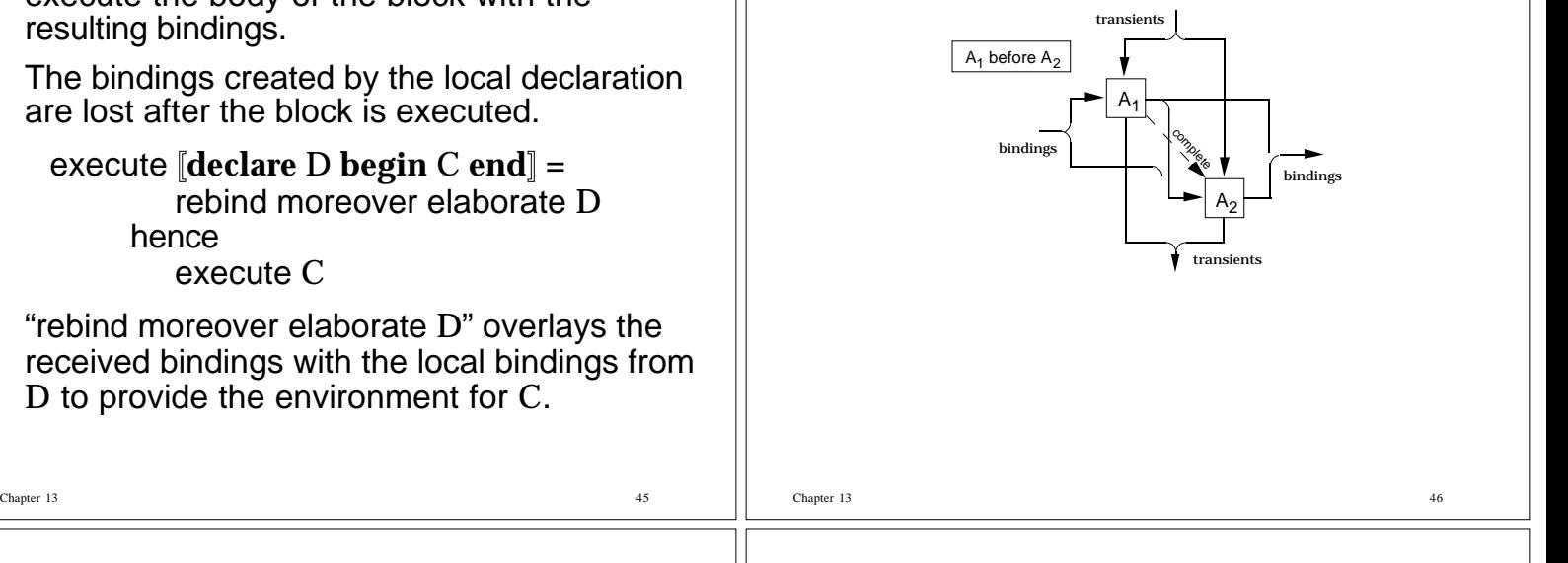

# • **Sequence of Declarations**

Elaborate the declarations sequentially.

elaborate  $[D_1 : D_2] =$ elaborate  $D_1$  before elaborate  $D_2$ 

"before" combines the bindings from the two declarations so that  $D_1$  overlays the enclosing environment and  $D_2$  overlays  $D_1$ , producing the combined bindings.

Each declaration has access to the identifiers that were defined earlier in the same block as well as those in any enclosing block.

# • **Constant Declaration**

Evaluate the expression and then bind its value to the identifier.

```
elaborate \llbracket \text{const} \rbracket = E \rrbracket =evaluate E
then
   bind I to the given Value
```
# • **Variable Declaration**

Allocate a cell from storage and then bind the identifier to that cell.

elaborate [**var** I : T] = allocate a cell then bind I to the given Cell

# • **Variable Name or Constant Identifier**

An identifier can be bound to a constant value or to a variable. Evaluating an identifier gives the constant or the value assigned to the variable.

evaluate  $I =$ 

give the Value stored in the Cell bound to I or

give the Value bound to I

Chapter 13 48

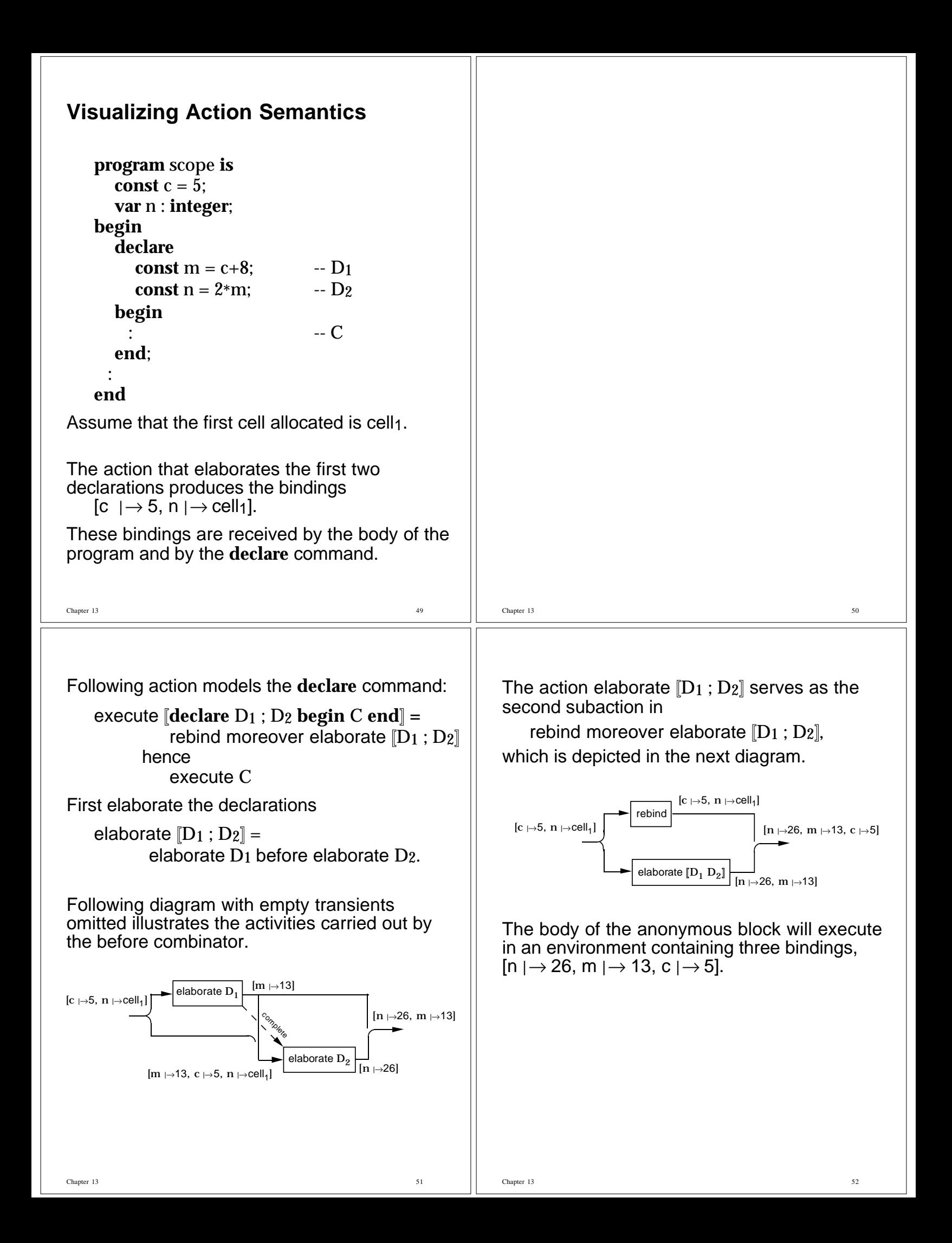

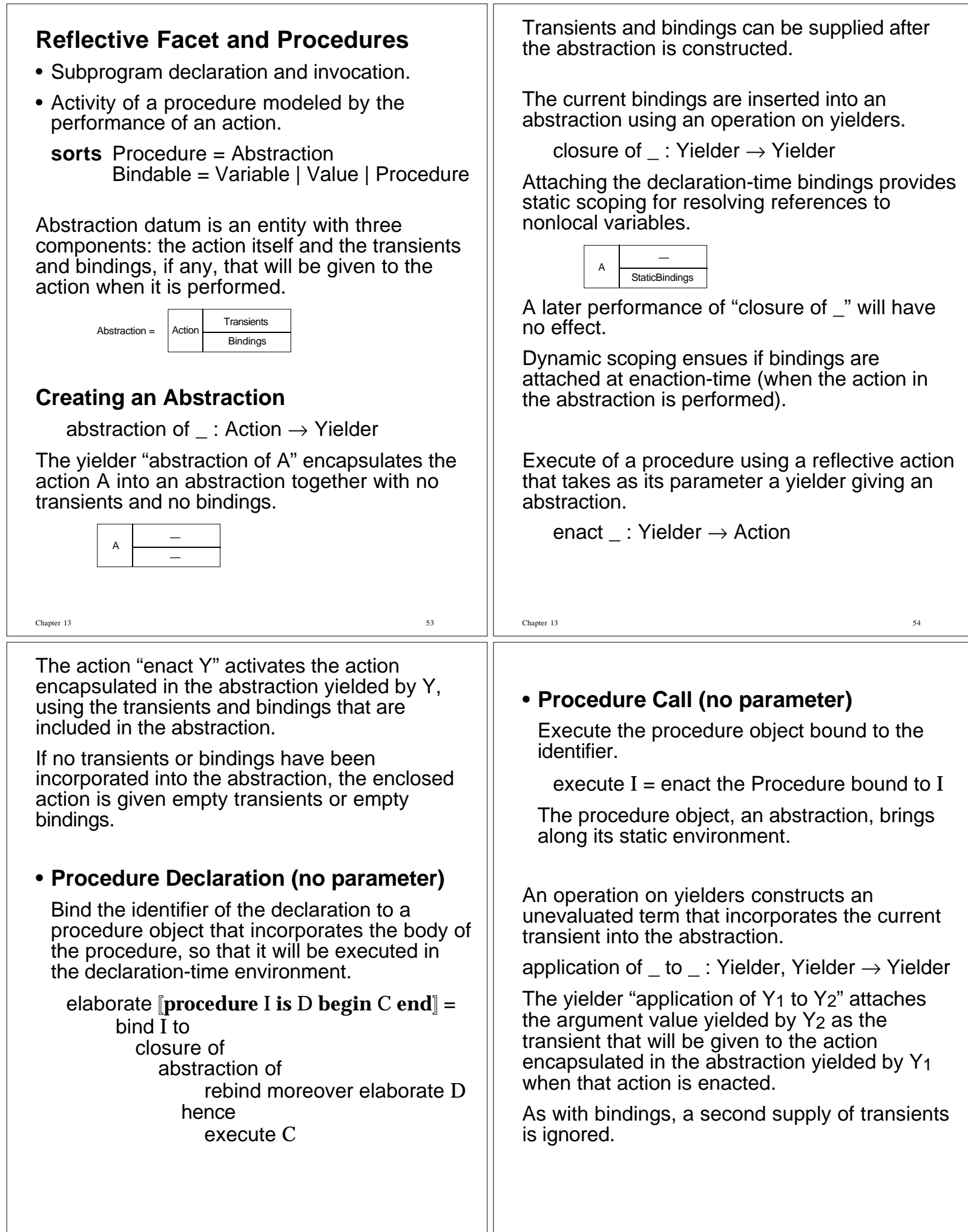

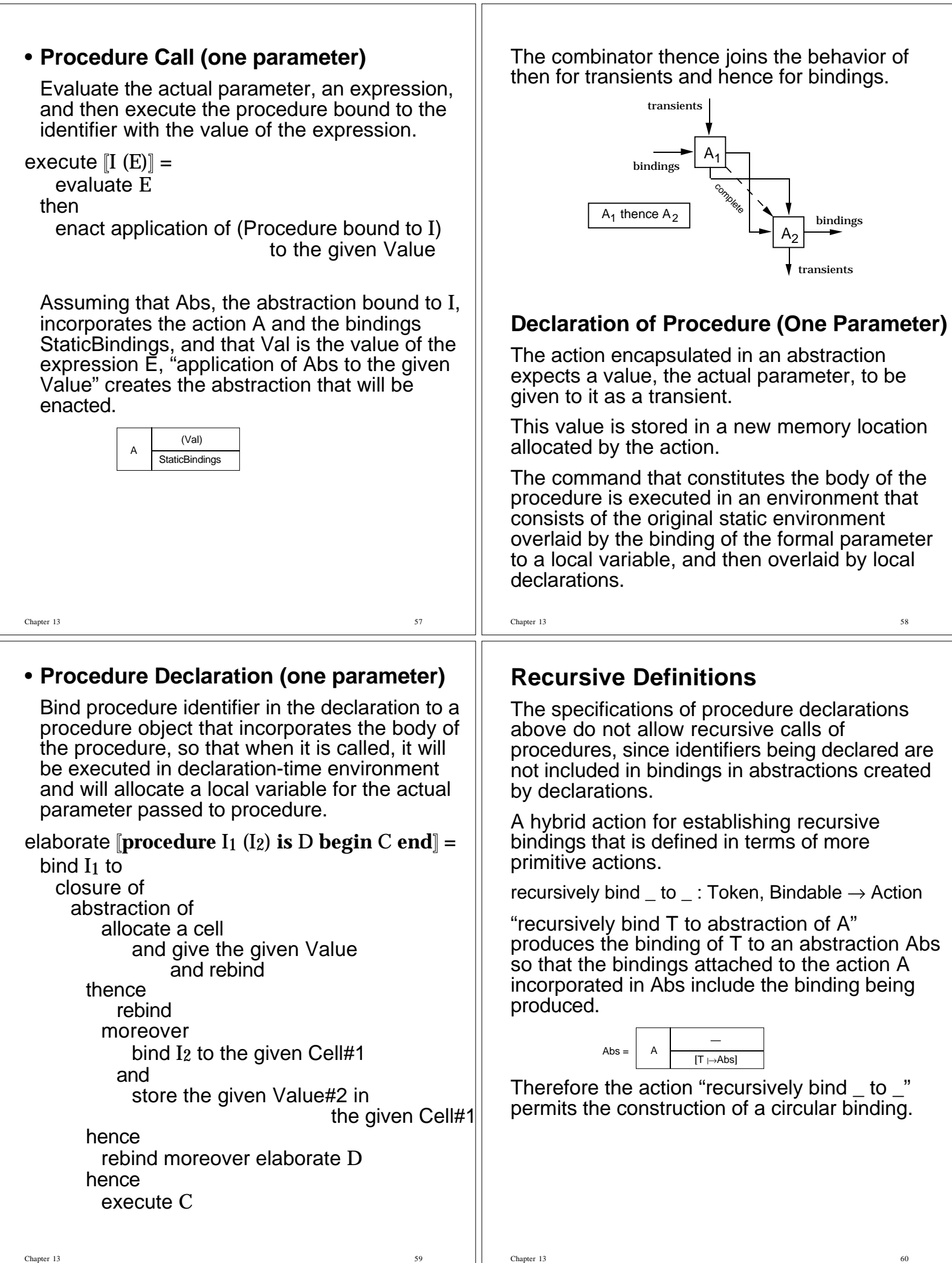

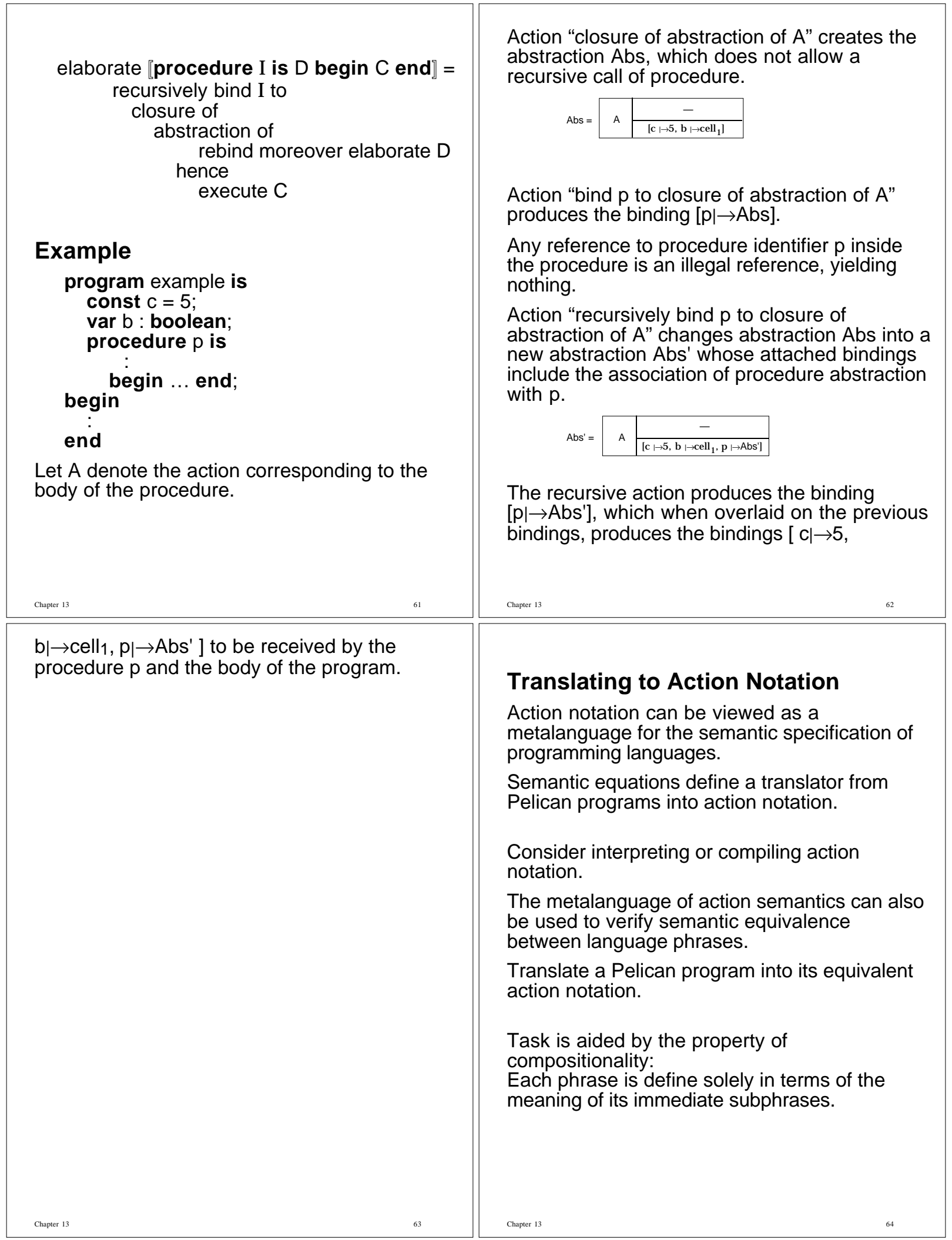

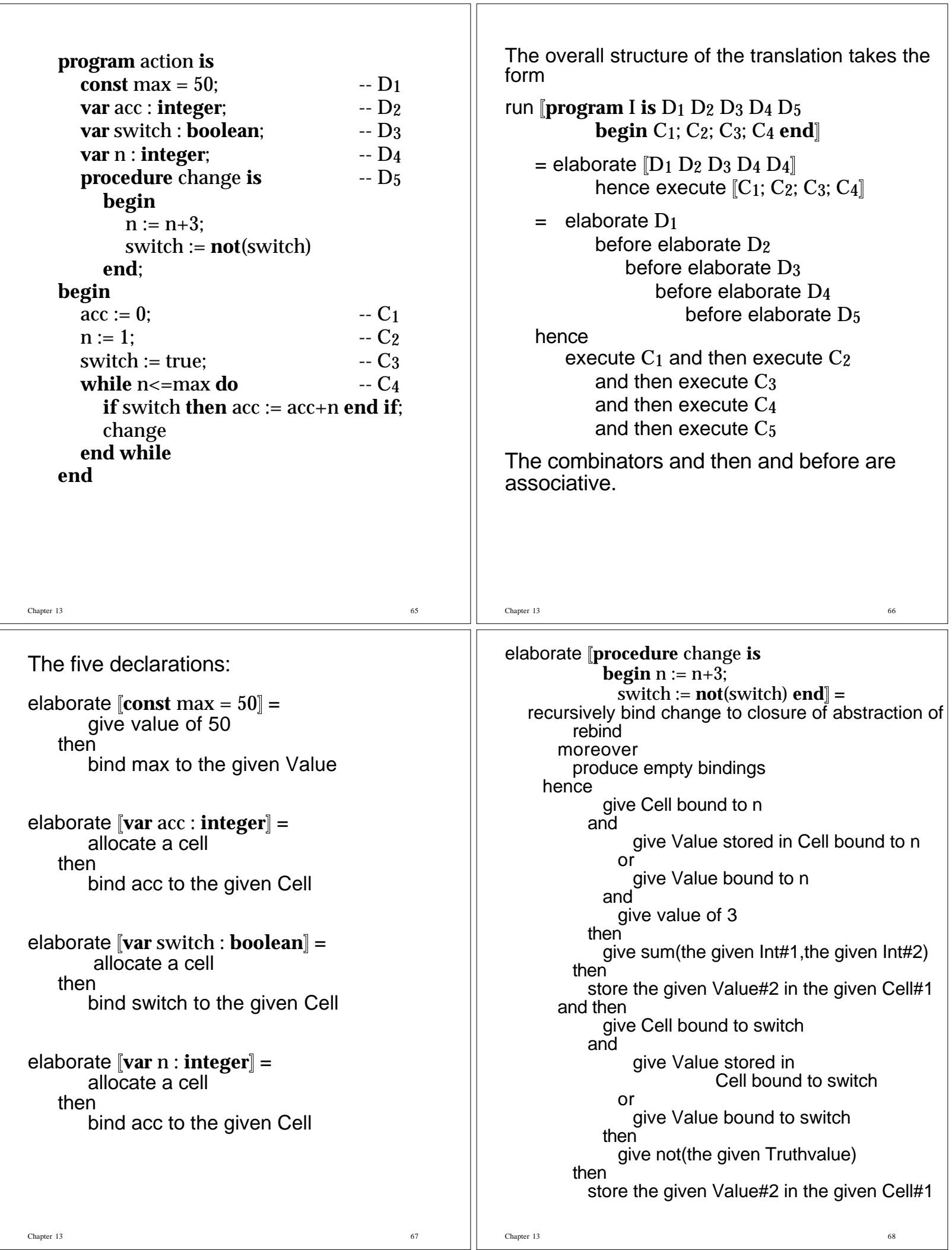

٦

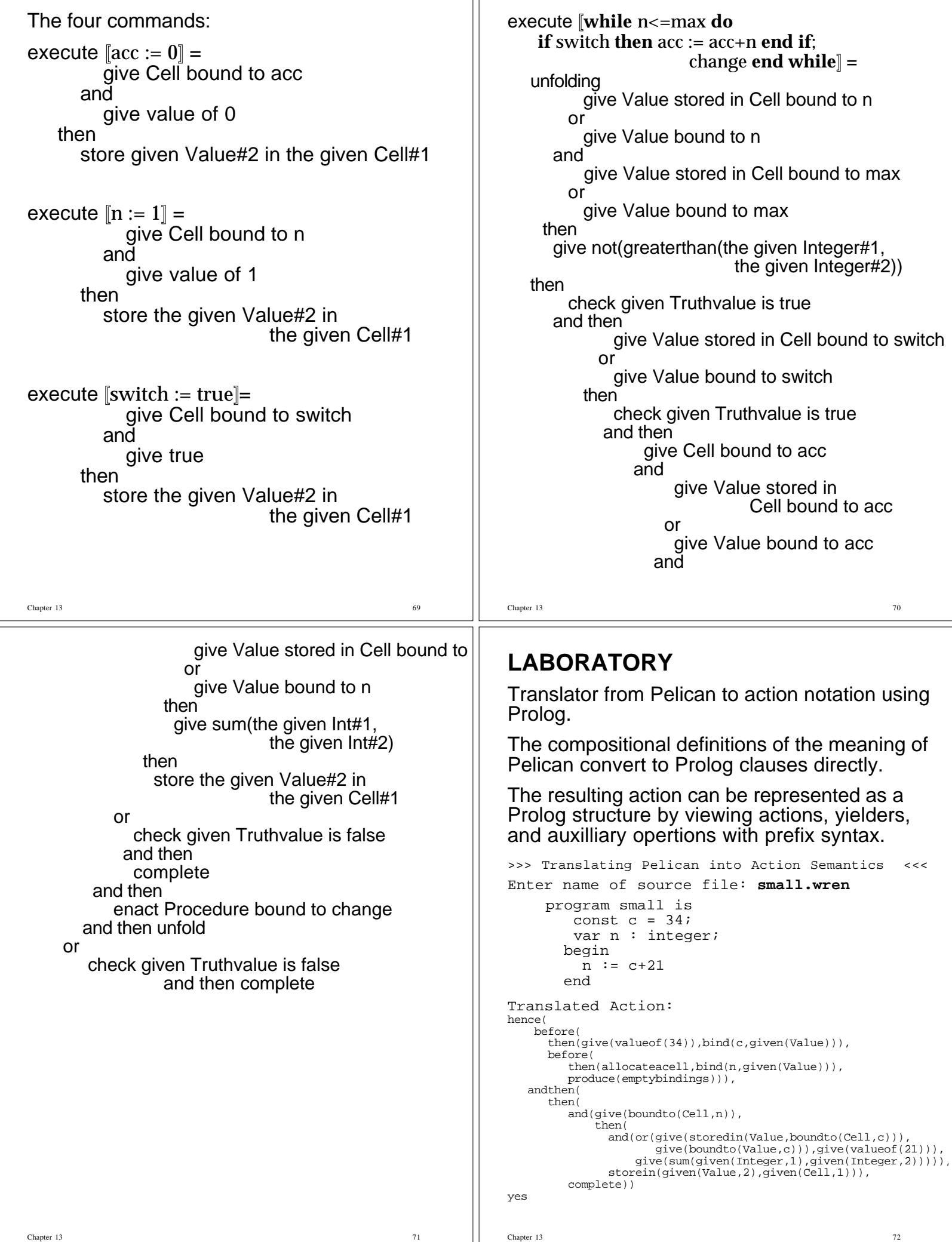

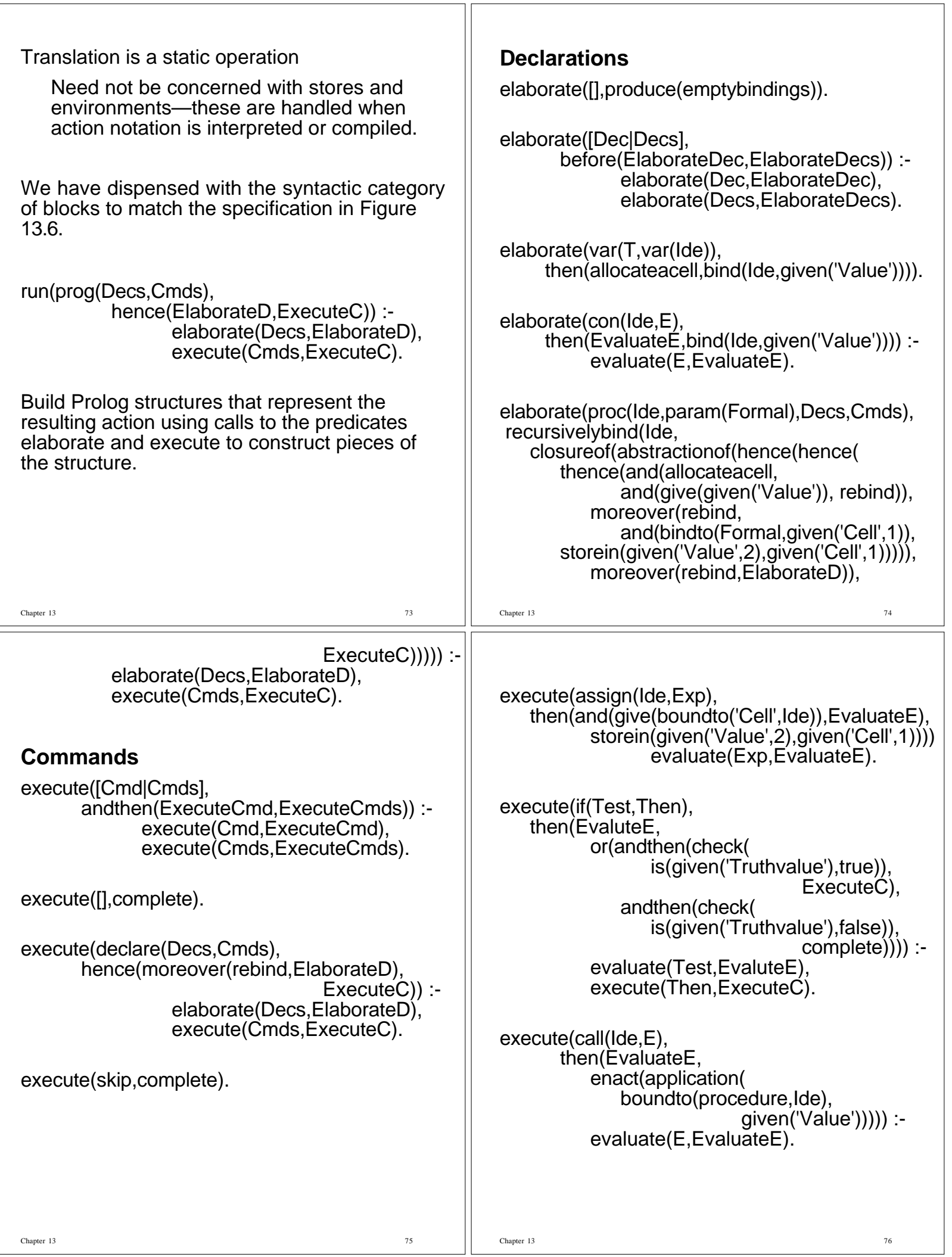

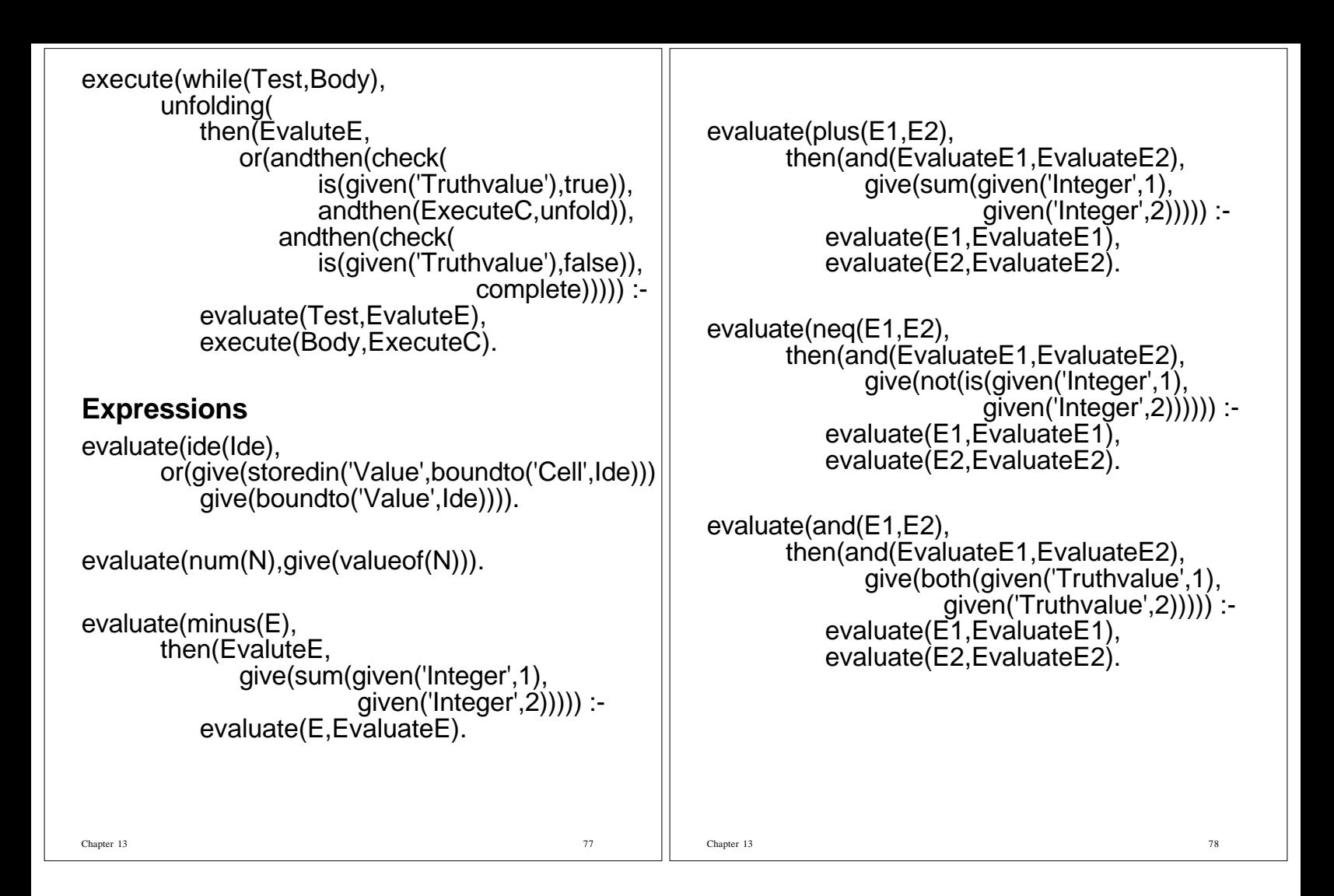